While several substructural type<br>systems have been proposed Substructural logics provide a framework for designing resource-aware type systems. systems have been proposed and implemented, these either have been developed for a special purpose or have been too unwieldy for practical use.

.

### Practical Affine Types

Jesse A. Tov and Riccardo Pucella

Northeastern University

January 27, 2010

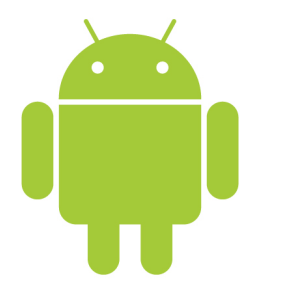

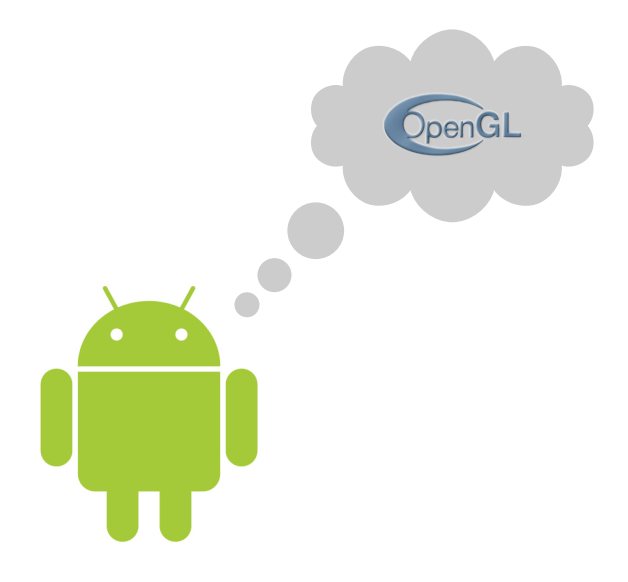

. by calling one or more of these methods before setRenderer: All you have to do to initialize a GLSurfaceView is call setRenderer(). However, if desired, you can modify the default behavior of GLSurfaceView

- *•* setDebug()
- *•* setChooser()
- *•* setWrapper()

(Android 2.2 API Reference)

by calling **one or more** of these methods **before setRenderer**:

- *•* setDebug()
- *•* setChooser()
- *•* setWrapper()

(Android 2.2 API Reference)

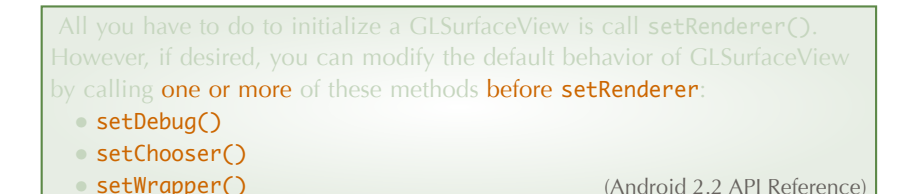

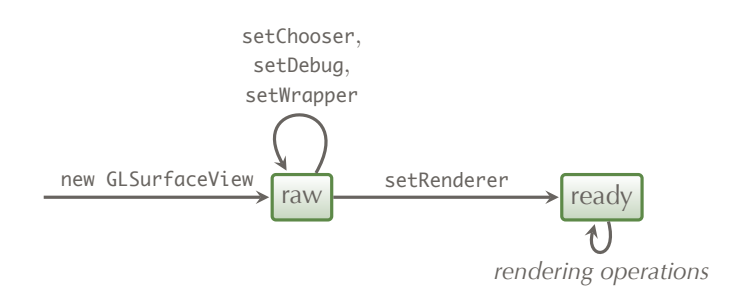

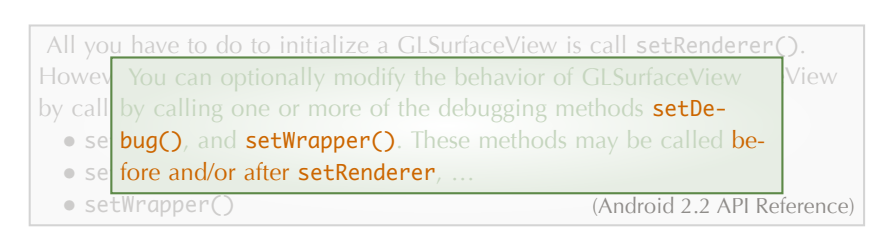

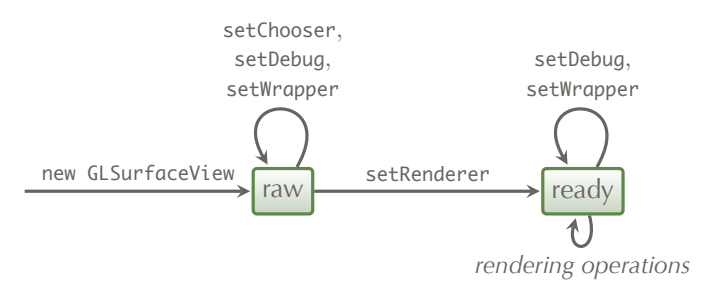

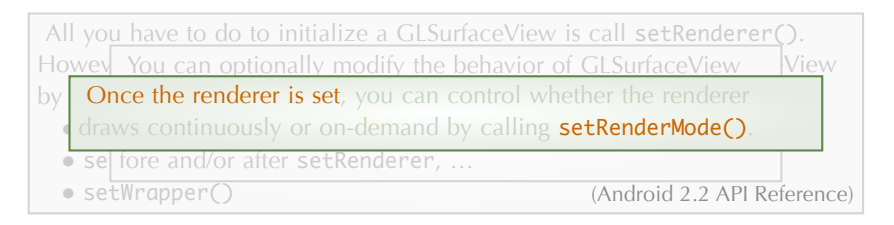

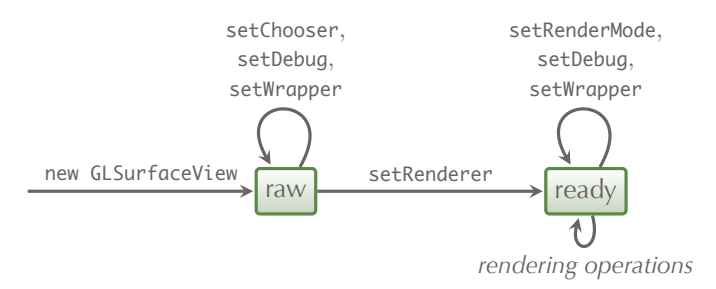

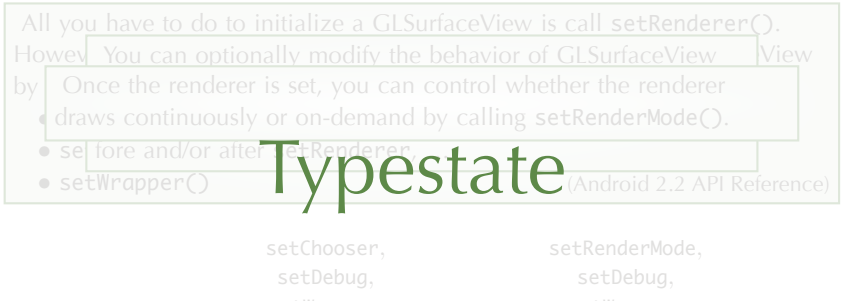

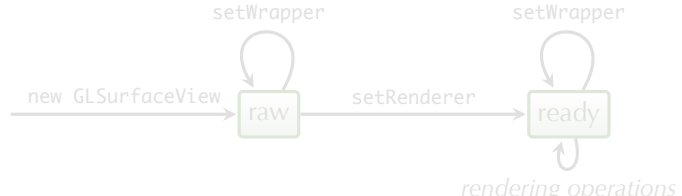

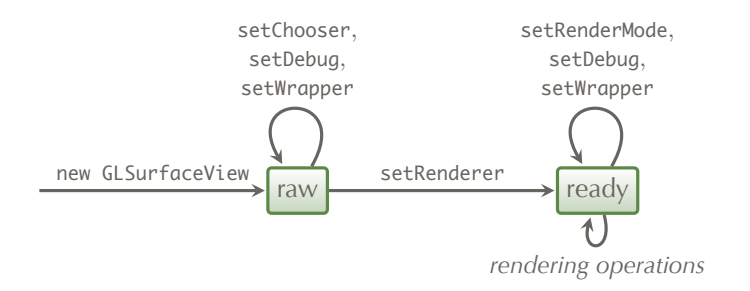

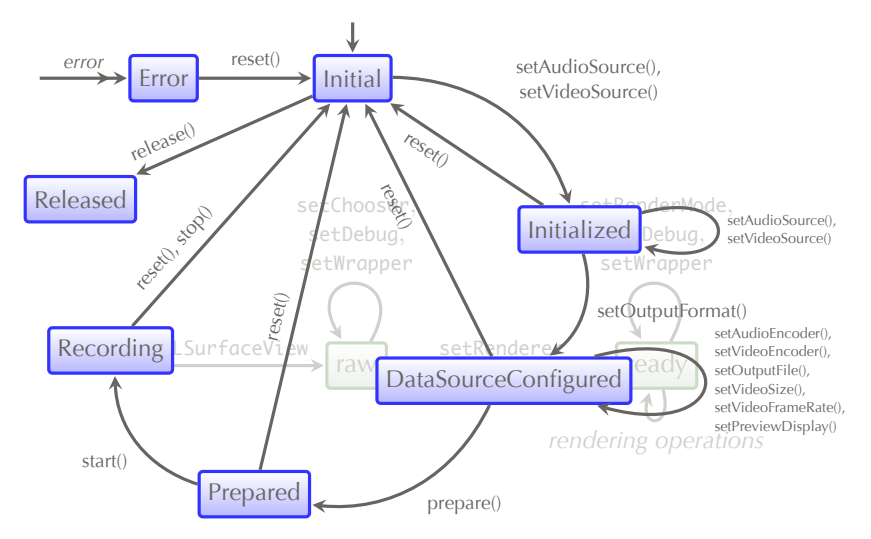

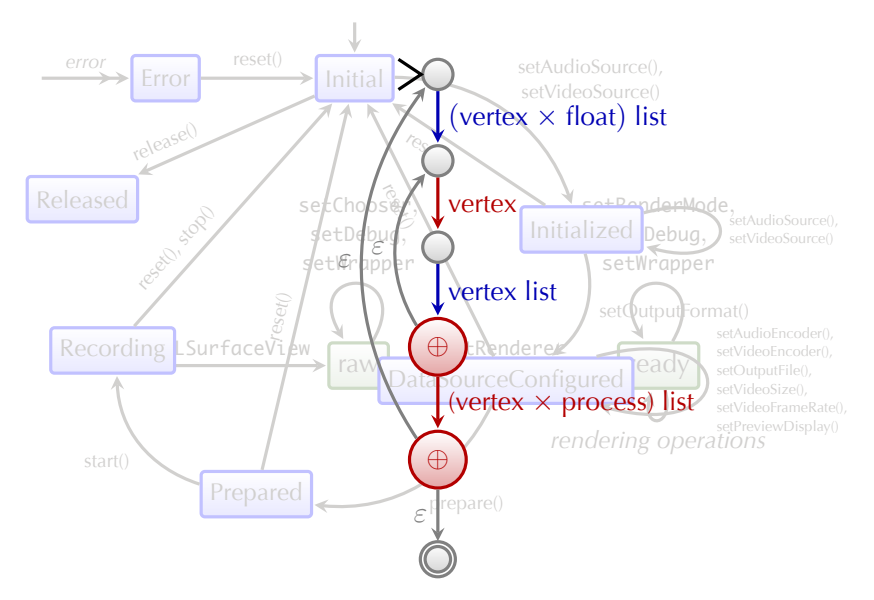

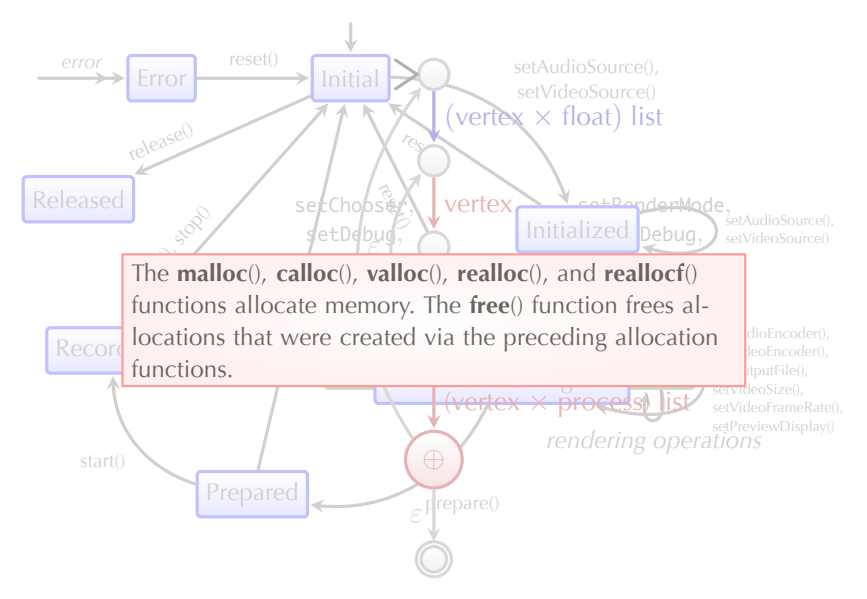

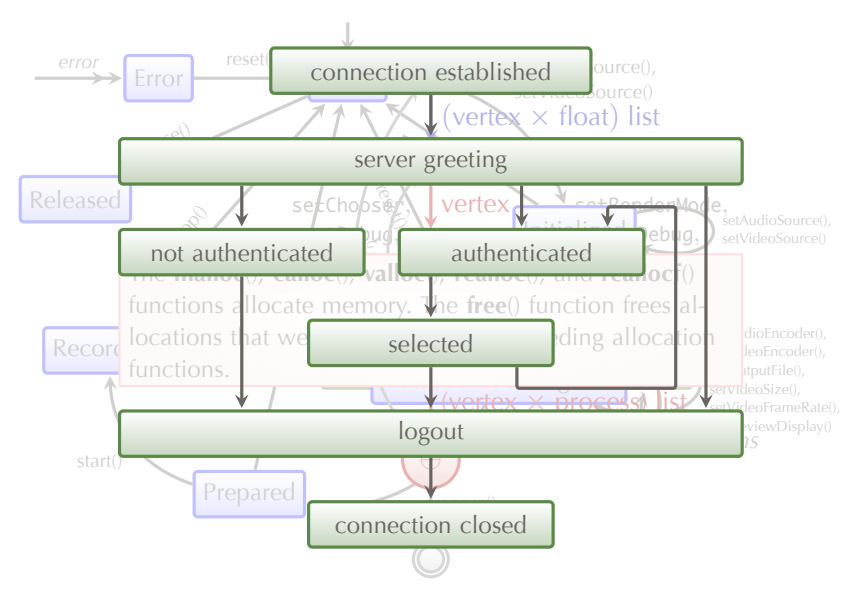

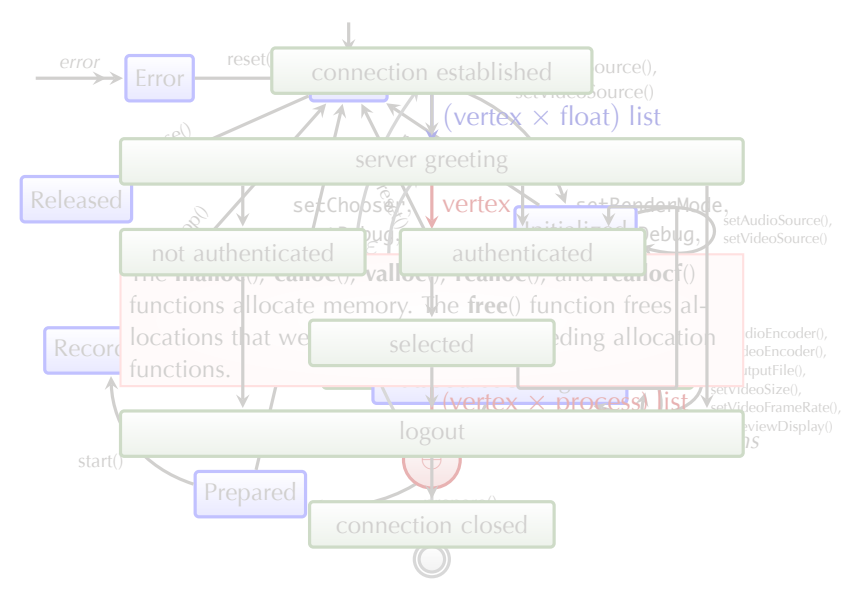

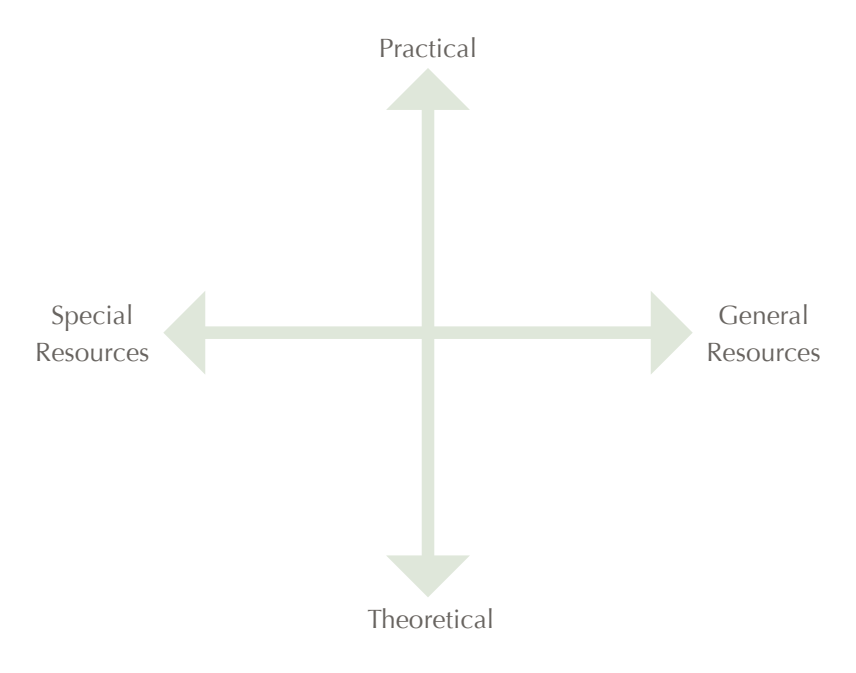

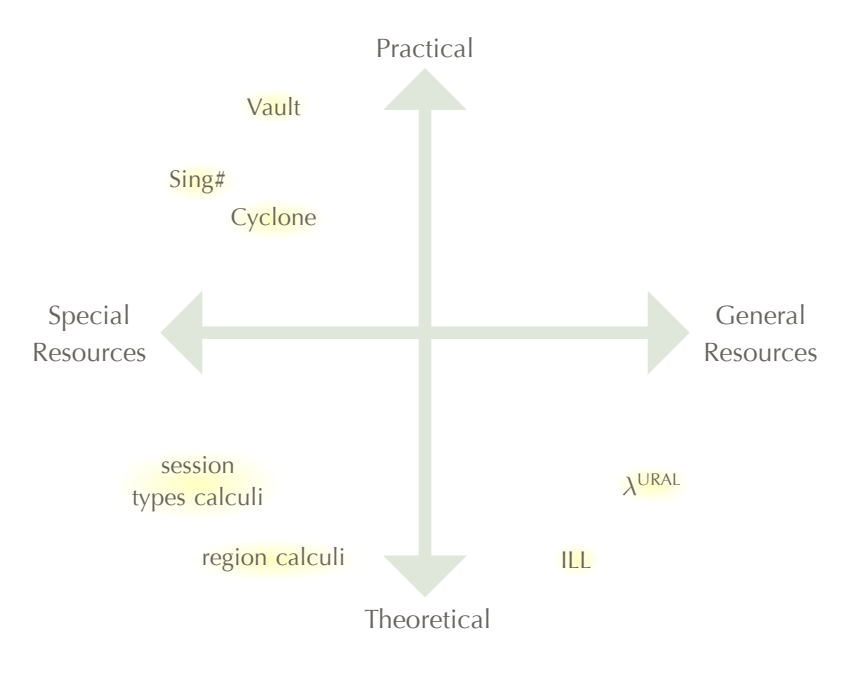

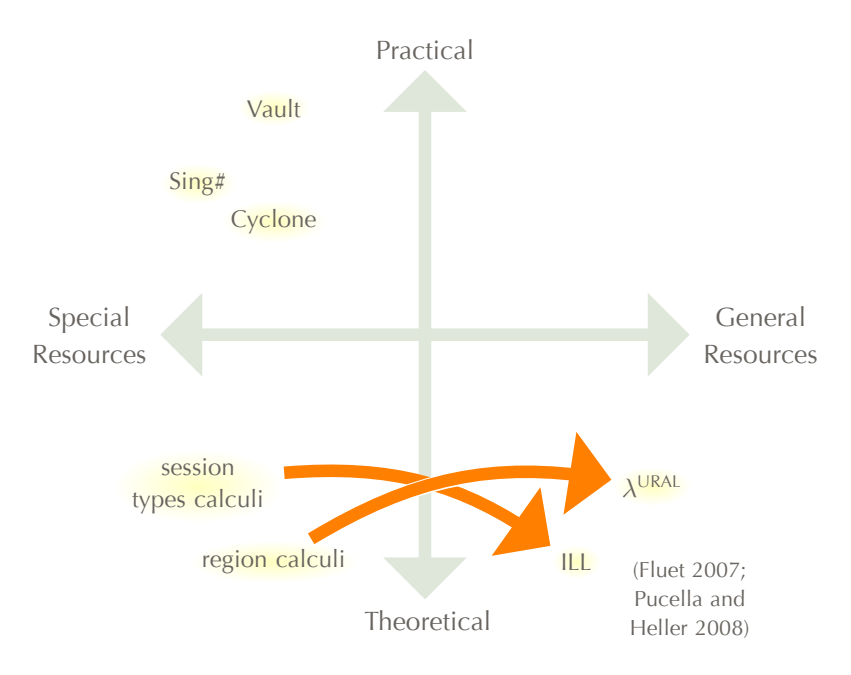

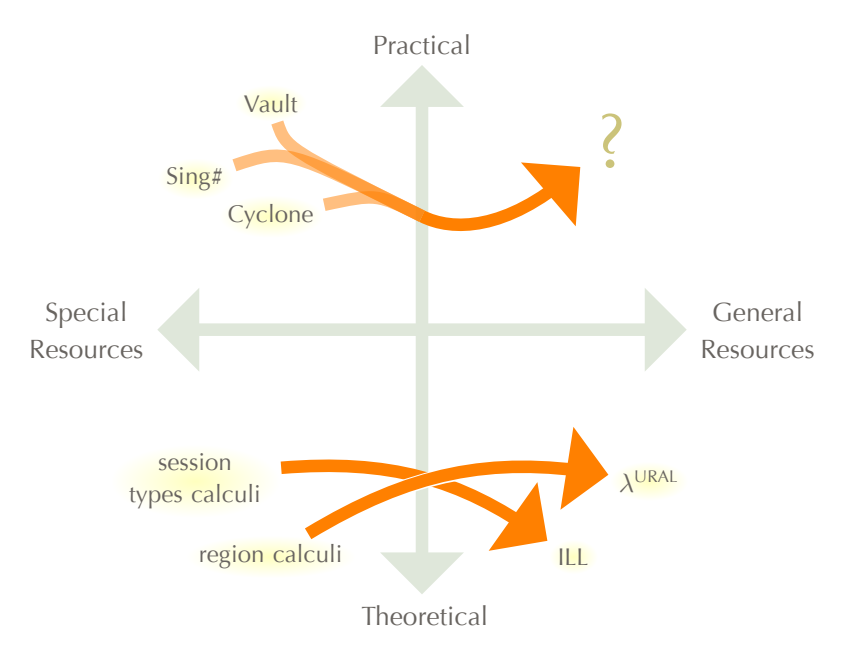

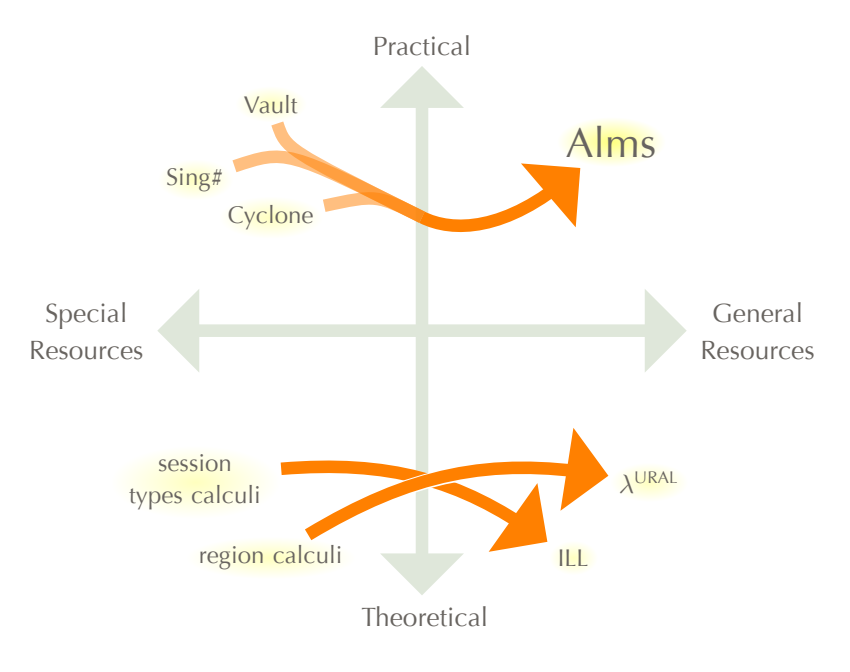

### What We've Done

A language design (like Ocaml, but with affine types)

A prototype implementation (with libraries and examples)

A core model (with nice theorems)

### What We've Done

A language design (like Ocaml, but with affine types)

A prototype implementation (with libraries and examples)

A core model (with nice theorems)

# Alms by Example

### OpenGL in Alms

#### module *PrimGLSurface* : sig type glSurface

val *create* : unit *→* glSurface val *setChooser* : glSurface *→* unit val *setRenderer* : glSurface *→* unit val *setMode* : glSurface *→* unit val *setDebug* : glSurface *→* unit end

### An OpenGL Client

let *newSurface* () = let *surface* = *create* () in *setChooser surface*; .*setRenderer surface*; setMode surface; setDebug surface; *surface*

### An OpenGL Client

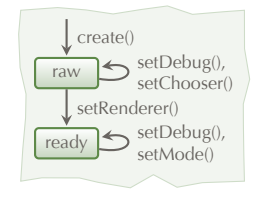

let  $newSurface() =$ let *surface* = *create* () in  $(* → raw *)$ <br>*setChooser surface*:  $(*raw *)$ *setChooser surface*; (*∗* raw *∗*)<br>*setRenderer surface*; (*∗* raw→ready *∗*) **setRenderer surface;** (\* **raw→r**<br>setMode surface; (\* **ready** \*) *setMode surface***;**  $(* \text{ready} *)$ <br>*setDebug surface*;  $(* \text{ready} *)$  $setDebug surface;$ *surface*

### An OpenGL Client

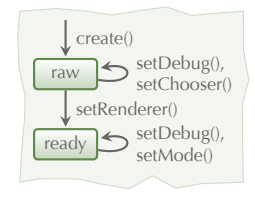

let  $newSurface() =$ let *surface* = *create* () in  $(* → raw *)$ <br>*setChooser surface*:  $(*raw *)$ *setChooser surface*;  $(*\text{raw} *)$ <br>*setMode surface*;  $(*\text{ready?} *)$ .*setMode surface*; (*∗* ready? *∗*) <del>*setRenderer surface*; (*∗* raw→re</del><br>*setDebug surface*; (*∗* ready *∗*)  $setDebug surface;$ *surface*

### OpenGL in Alms: Take 2

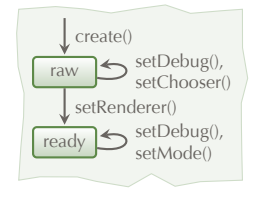

module type  $GL$ -SURFACE  $=$  sig type raw type ready type *β* glSurface val *create* : unit *→* raw glSurface val *setChooser* : raw glSurface *→* unit val *setRenderer* : raw glSurface *→* ready glSurface val *setMode* : ready glSurface *→* unit val *setDebug* : A *β. β* glSurface *→* unit end

let *newSurface*  $() =$ let *surface* = *create* () in  $(* \rightarrow raw *)$ <br>setChooser surface;  $(** \rightarrow raw *)$ *setChooser surface*; (*∗* ready *∗*)<br>let *surface* = *setRenderer surface* in (*∗* raw→ready *∗*) let *surface* = *setRenderer surface* in (*∗* raw→re<br>*setMode surface*; (*∗* ready *∗*) **u** *setMode surface*; (*∗* ready *∗*)<br>setDebug surface; (*∗* ready *∗*)  $setDebug surface;$ *surface*

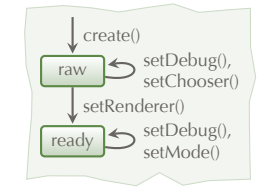

 $\text{redy}$  setDebug(), setMode() . raw  $\leftarrow$  setDebug(), setChooser() setRenderer() create()

let *newSurface*  $() =$ let *surface* = *create* () in  $(* \rightarrow raw *)$ <br>*setChooser surface*;  $(** \rightarrow raw *)$ *setChooser surface*;  $(* \text{ready} *)$ <br>*setMode surface* in  $(** \text{ready?} *)$ .*setMode surface* in (*∗* ready? *∗*) . let *surface* = *setRenderer surface*; (*∗* raw→resetDebug *surface*; (*∗* ready *∗*)  $setDebug surface;$ *surface*

Type error at <opengl.alms> (line 4, columns 13-20): In application, operand type not in operator's domain: actual: raw glSurface expected: ready glSurface

let *newSurface*  $() =$ *let surface* = *create* (*)* in  $setChoose surface;$ **let** *surface* = *setRenderer surface* in  $setMode surface;$  $setDebug surface;$ *surface*

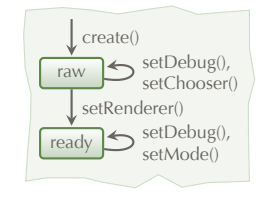

$$
(* \rightarrow \text{raw} *)
$$
  
\n
$$
(* \text{raw} *)
$$
  
\n
$$
(* \text{raw} \rightarrow \text{ready} *)
$$
  
\n
$$
(* \text{ready} *)
$$
  
\n
$$
(* \text{ready} *)
$$

let *newSurface*  $() =$  $let surface = create()$  in → let *surface* = *setRenderer surface*; .*setChooser surface* in (*∗* raw? *∗*)  $setMode$  *surface*;  $setDebug surface;$ *surface*

 $\text{redy}$  setDebug(),  $s$ et $M$ . raw setDebug(), setChooser() setRenderer() create()

$$
(* \rightarrow \text{raw} *)
$$
  
\n
$$
(* \text{raw} \rightarrow \text{ready} *)
$$
  
\n
$$
(* \text{raw?} *)
$$
  
\n
$$
(* \text{ready} *)
$$
  
\n
$$
(* \text{ready} *)
$$

Type error at <opengl.alms> (line 4, columns 16-23): In application, operand type not in operator's domain: actual: ready glSurface expected: raw glSurface

let *newSurface*  $() =$ *let surface* = *create* (*)* in  $let surface' = setRenderer surface;$  $setChoose$ *rawrece* in *setMode* surface<sup>'</sup>; ; (*∗* ready*′ ∗*) *setDebug* surface<sup>'</sup>; ; (*∗* ready*′ ∗*) *surface′*

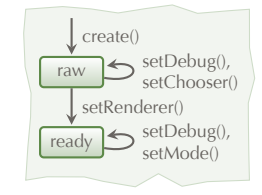

$$
(* \rightarrow \text{raw} *)
$$
  
\n
$$
(* \text{raw} \rightarrow \text{ready} ' *)
$$
  
\n
$$
(* \text{raw} *)
$$
  
\n
$$
(* \text{ready} ' *)
$$
  
\n
$$
(* \text{ready} ' *)
$$

### OpenGL in Alms: Take 3

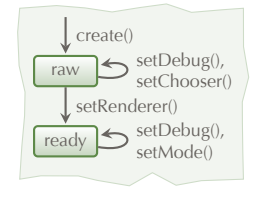

```
module type GL-SURFACE = sig
  type raw
  type ready
  type β glSurface : A
  val create : unit → raw glSurface
  val setChooser : raw glSurface → raw glSurface
  val setRenderer : raw glSurface → ready glSurface
  val setMode : ready glSurface → ready glSurface
  val setDebug :
A
β. β glSurface → β glSurface
end
```
 $let$  *newSurface*  $() =$ let *surface* = *create* () in  $(* \rightarrow raw *)$ <br>let *surface* = *setChooser surface* in  $(**aw *)$ let *surface* = *setChooser surface* in  $(* \text{ raw} *)$ <br>let *surface* = *setRenderer surface* in  $(* \text{ raw} \rightarrow \text{ready} *)$ let *surface* = *setRenderer surface* in  $(* \text{ raw} → \text{r}$ <br>let *surface* = *setMode surface* in  $(* \text{ready} *)$ let *surface* = *setMode surface* in  $(* \text{ready} *)$ <br>let *surface* = *setDebug surface* in  $(* \text{ready} *)$  $let surface = setDebug surface in$ *surface*

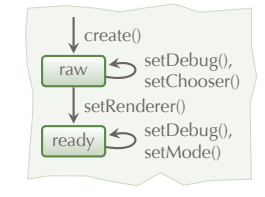
$let$  *newSurface*  $() =$ let *surface* = *create* () in  $(* \rightarrow raw *)$ <br>let *surface'* = *setRenderer surface* in  $(*raw \rightarrow ready' *)$ .let *surface′*= *setRenderer surface* in (*∗* raw. ready*′ ∗*)  $\rightarrow$  let  $=$  *= setChooser surface* in  $let surface = setMode surface<sup>7</sup>$  in let *surface* = *setDebug surface* in  $(* \n $\text{read}(x*)$$ *surface*

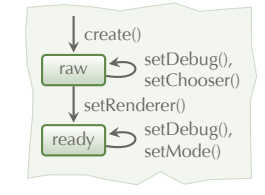

```
in (∗ ready′
. ready ∗)
```
 $let$  *newSurface*  $() =$ let *surface* = *create* () in  $(* \rightarrow raw *)$ <br>let *surface'* = *setRenderer surface* in  $(*raw \rightarrow ready' *)$  $\rightarrow$  let *surface'* = *setRenderer surface* in (\* **raw** →<br>
→ let \_ *= setChooser surface* in (\* **raw** \*)  $\rightarrow$  let  $=$   $\epsilon$  *setChooser surface* in let *surface*  $=$  *setMode surface*<sup> $\prime$ </sup> in  $let surface = setDebug surface in$  (*\** ready *\**) *surface*

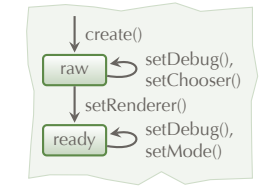

in (*∗* ready*′* . ready *∗*)

Type error at <opengl.alms> (line 2, col. 7 to line 7, col. 12): Affine variable 'surface' of type 'raw glSurface' duplicated in match or let.

 $let$  *newSurface*  $() =$ let *surface* = *create* () in  $(* \rightarrow raw *)$ <br>let *surface* = *setChooser surface* in  $(**aw *)$ let *surface* = *setChooser surface* in  $(* \text{ raw} *)$ <br>let *surface* = *setRenderer surface* in  $(* \text{ raw} \rightarrow \text{ready} *)$ let *surface* = *setRenderer surface* in  $(* \text{ raw} → \text{r}$ <br>let *surface* = *setMode surface* in  $(* \text{ready} *)$ let *surface* = *setMode surface* in  $(* \text{ready} *)$ <br>let *surface* = *setDebug surface* in  $(* \text{ready} *)$  $let surface = setDebug surface in$ *surface*

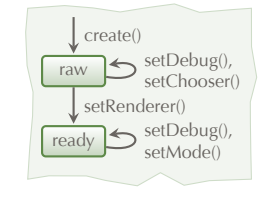

let *newSurface* () = let *<u>∤</u> surface = create* (*)* in  $setChoose surface;$  $set$ *Renderer surface*;  $setMode$  *surface*;  $setDebug surface$ 

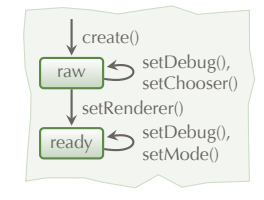

$$
(* \rightarrow \text{raw} *)
$$
  
\n
$$
(* \text{raw} *)
$$
  
\n
$$
(* \text{raw} \rightarrow \text{ready} *)
$$
  
\n
$$
(* \text{ready} *)
$$
  
\n
$$
(* \text{ready} *)
$$

#### OpenGL Implementation

```
module GLSurface : GL SURFACE = struct
 type raw = unit
 type ready = unit
 type β glSurface = PrimGLSurface.glSurface
```
*· · ·*

end

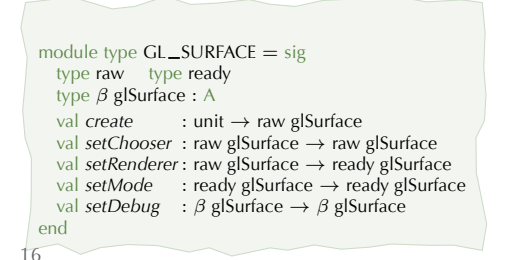

#### OpenGL Implementation

```
module GLSurface : GL SURFACE = struct
 type raw = unit
 type ready = unit
 type β glSurface = PrimGLSurface.glSurface
```
*· · ·*

#### end

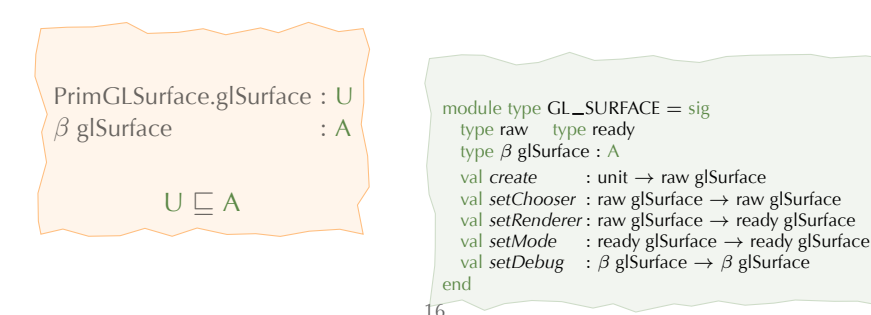

#### OpenGL Implementation

```
module GLSurface : GL SURFACE = struct
  type raw = unit
  type ready = unit
  type β glSurface = PrimGLSurface.glSurface
  let create = PrimGLSurface.create
  let setRenderer (surface: raw glSurface) =
    PrimGLSurface.setRenderer	surface;
    surface
```
*· · ·*

end

```
. .
val create : unit → raw glSurface
                                          module type GL_SURFACE = sigtype raw type ready
                                            type β glSurface : A
                                            val setChooser : raw glSurface → raw glSurface
                                            val setRenderer : raw glSurface → ready glSurface
                                                        : ready glSurface → ready glSurface
                                            val setDebug : β glSurface → β glSurface
                                          end
                                         16
```
#### More Examples

Typestate

*Socket.accept* : *α* socket *→ α* listening *→* (*∃β. β* socket *× β* ready) *× α* listening

Session types

*Session.send* : (! $\hat{\alpha}$ ; *β*) channel  $\rightarrow \hat{\alpha}$   $\stackrel{A}{\rightarrow}$  *β* channel

Regions (with adoption/focus)

*Rgn.adopt* :  $(\gamma, \hat{\alpha})$  rgn  $\rightarrow$   $(\delta, \hat{\alpha})$  rgn1  $\stackrel{A}{\rightarrow} \delta$  ptr  $\stackrel{A}{\rightarrow} \gamma$  ptr  $\times$   $(\gamma, \hat{\alpha})$  rgn

Strong updates

 $Ref.swap : \hat{\alpha}$  aref  $\rightarrow \hat{\beta} \stackrel{A}{\rightarrow} \hat{\beta}$  aref  $\times \hat{\alpha}$ 

Fractional capabilities

*Fractional.split* : (*β,γ*) cap *→* (*β,γ*/2) cap *×* (*β,γ*/2) cap

# Design Rationale

#### The Exponential

Linear Logic (Girard 1987):

$$
\frac{\Gamma, !B, !B \vdash \Delta}{\Gamma, !B \vdash \Delta}
$$
 (Contraction)

#### The Problem

Ocaml:

$$
\begin{array}{l}\n\lambda f\left(x,y\right)\to f\,x\,y\\
\hskip.2cm:\left(\alpha\to\beta\to\gamma\right)\to\alpha\times\beta\to\gamma\n\end{array}
$$

#### The Problem

Ocaml:

$$
\begin{array}{c}\n\lambda f(x,y) \to f \, x \, y \\
\hline\n\vdots \, (\alpha \to \beta \to \gamma) \to \alpha \times \beta \to \gamma\n\end{array}
$$

ILL (Bierman 1993):

 $\lambda f \rightarrow$  promote *f* for *g* in  $\lambda p \rightarrow$  let derelict *p* be *x*  $\otimes$  *y* in derelict (derelict  $g(x)$   $y$ :  $\left| \left( \alpha \right| \circ \left( \beta \right) \circ \gamma \right) \right|$  —  $\circ \left| \left( \left| \left( \alpha \otimes \beta \right) \right| \right) \circ \gamma \right|$  $\lambda$ *f*  $p \rightarrow$  let derelict  $p$  be  $x \otimes y$ in derelict  $(f x) y$ : (*α* ⊸ !(*β* ⊸ *γ*)) ⊸ !(*α ⊗ β*) ⊸ *γ*

#### The Problem

Ocaml:

$$
\begin{array}{c}\n\lambda f(x,y) \to f \, x \, y \\
\hline\n\vdots \, (\alpha \to \beta \to \gamma) \to \alpha \times \beta \to \gamma\n\end{array}
$$

ILL to Alms:

 $\lambda f \rightarrow$  promote *f* for *g* in  $\lambda p \rightarrow$  let derelict *p* be *x*  $\otimes$  *y* in derelict (derelict  $g(x)$   $y$ :  $(\alpha \to \beta \to \gamma) \xrightarrow{A} \alpha \times \beta \to \gamma$  $\lambda f$  *p*  $\rightarrow$  let derelict *p* be *x*  $\otimes$  *y* 

$$
\begin{array}{l} \mbox{ in derelict } (f\,x) \,\,y \\ \mbox{:} \,\, (\alpha \xrightarrow{A} \beta \xrightarrow{} \gamma) \xrightarrow{A} \alpha \times \beta \xrightarrow{A} \gamma \end{array}
$$

#### The Problem

Ocaml:

$$
\begin{array}{c}\n\lambda f(x,y) \to f \, x \, y \\
\hline\n\vdots \, (\alpha \to \beta \to \gamma) \to \alpha \times \beta \to \gamma\n\end{array}
$$

ILL to Alms:

$$
\lambda f(x,y) \to f x y
$$
  
\n
$$
\therefore (\alpha \to \beta \to \gamma) \to \alpha \times \beta \to \gamma
$$
  
\n
$$
\lambda f(x,y) \to f x y
$$
  
\n
$$
\therefore (\alpha \xrightarrow{A} \beta \to \gamma) \to \alpha \times \beta \xrightarrow{A} \gamma
$$

#### The Problem

Ocaml:

$$
\begin{array}{c}\n\lambda f(x,y) \to f \, x \, y \\
\hline\n\vdots \, (\alpha \to \beta \to \gamma) \to \alpha \times \beta \to \gamma\n\end{array}
$$

Alms:

$$
\begin{array}{c}\n\lambda f(x,y) \to f x y \\
\hline\n\vdots \ (\alpha \xrightarrow{\delta} \beta \to \gamma) \to \alpha \times \beta \xrightarrow{\delta} \gamma\n\end{array}
$$

#### Dereliction Subtyping

*workerThread* : unit  $\frac{U}{r}$  unit *Thread.fork* : (unit  $\frac{A}{A}$  unit)  $\frac{U}{A}$  thread

#### Dereliction Subtyping

*workerThread* : unit  $\frac{U}{2}$  unit *Thread.fork* : (unit  $\frac{A}{A}$  unit)  $\frac{U}{A}$  thread unit <sup>U</sup>*−→* unit *<sup>≤</sup>* unit <sup>A</sup>*−→* unit (U *<sup>⊑</sup>* A) *workerThread* : unit  $\stackrel{A}{\rightarrow}$  unit *Thread.fork workerThread* : thread

#### Principal Promotion

$$
\begin{aligned}\n\lambda x &\rightarrow x \\
&\quad \therefore \alpha \xrightarrow{U} \alpha \\
\lambda f x &\rightarrow f x \\
&\quad \therefore (\alpha_1 \xrightarrow{\gamma} \alpha_2) \xrightarrow{U} \alpha_1 \xrightarrow{\gamma} \alpha_2 \\
\lambda f g x &\rightarrow f (g x) \\
&\quad \therefore (\alpha_2 \xrightarrow{\gamma} \alpha_3) \xrightarrow{U} (\alpha_1 \xrightarrow{\delta} \alpha_2) \xrightarrow{\gamma} \alpha_1 \xrightarrow{\gamma \sqcup \delta} \alpha_3\n\end{aligned}
$$

#### Principal Promotion

$$
\begin{aligned}\n\lambda x &\to x \\
&\colon \alpha \xrightarrow{U} \alpha \\
\lambda f x &\to f x \\
&\colon (\alpha_1 \xrightarrow{\gamma} \alpha_2) \xrightarrow{U} \alpha_1 \xrightarrow{\gamma} \alpha_2 \\
\lambda f g x &\to f (g x) \\
&\colon (\alpha_2 \xrightarrow{\gamma} \alpha_3) \xrightarrow{U} (\alpha_1 \xrightarrow{\delta} \alpha_2) \xrightarrow{\gamma} \alpha_1 \xrightarrow{\gamma \perp \delta} \alpha_3\n\end{aligned}
$$

2)<br>sys<br>ery **Theorem.** Alms's type system finds the type with least kind for every typable function.

type  $\alpha$  list = Nil | Cons of  $\alpha \times \alpha$  list let rec *foldr*  $f \, z \, xs = \text{match} \, xs$  with  $|$  *Cons*(*x,xs*)  $\rightarrow$  *f x* (*foldr f z xs*)  $\big|\text{Nil}\longrightarrow\mathbb{Z}\big|$ 

type  $\alpha$  list = Nil | Cons of  $\alpha \times \alpha$  list let rec *foldr*  $f \, z \, xs = \text{match} \, xs$  with  $|$  *Cons*(*x,xs*)  $\rightarrow$  *f x* (*foldr f z xs*) *| Nil → z*

int list : U raw glSurface list : A

type  $\alpha$  list = Nil | Cons of  $\alpha \times \alpha$  list let rec *foldr*  $f z xs = match xs with$  $|$  *Cons*(*x,xs*)  $\rightarrow$  *f x* (*foldr f z xs*)  $\big|\text{Nil}\right.$   $\rightarrow$  *z* 

int list : U raw glSurface list : A raw glSurface ref : ?

type  $\alpha$  list = Nil | Cons of  $\alpha \times \alpha$  list let rec *foldr*  $f z xs = match xs with$  $|$  *Cons*(*x,xs*)  $\rightarrow$  *f x* (*foldr f z xs*)  $\big|\text{Nil}\right.$   $\rightarrow$  *z* 

int list : U raw glSurface list : A raw glSurface ref : ?

type  $(\alpha:U)$  list = Nil | Cons of  $\alpha \times \alpha$  list let rec *foldr*  $f \, z \, xs = \text{match} \, xs$  with  $|$  *Cons*(*x,xs*)  $\rightarrow$  *f x* (*foldr f z xs*) *| Nil → z*

type  $(\alpha:U)$  listU = NilU | ConsU of  $\alpha \times \alpha$  list ( $*$  listU : U  $\Rightarrow$  U $*$ ) let rec *foldrU*  $f z x s =$  match  $x s$  with  $|\text{ConsU}(x, xs) \rightarrow fx \text{ (foldrU } f z xs)$ <br> $|\text{NilU} \rightarrow z$  $\rightarrow$  *z* 

type  $(\alpha:U)$  list $U = NilU \mid Const$  of  $\alpha \times \alpha$  list (\* list $U: U \Rightarrow U*$ ) let rec *foldrU*  $f$  *z*  $xs$  = match  $xs$  with  $|\text{ConsU}(x, xs) \rightarrow fx \text{ (foldrU } f z xs)$ <br> $|\text{NilU} \rightarrow z$  $\rightarrow$  *z* 

type  $(\alpha : A)$  listA = NilA | ConsA of  $\alpha \times \alpha$  listA  $(*)$  (\* listA : A  $\Rightarrow$  A  $*)$ let rec *foldrA f*  $z$   $xs$  = match  $xs$  with  $|$  *ConsA*(*x,xs*)  $\rightarrow$  *f x* (*foldrA f z xs*)  $\bigcup$  *NilA*  $\longrightarrow$  *z* 

#### Dependent Usage Kinds

type  $\alpha$  list = Nil | Cons of  $\alpha \times \alpha$  list (\* list :  $\Pi \alpha$ .  $\langle \alpha \rangle$ \*) let rec *foldr*  $f z$   $xs =$  match  $xs$  with  $|$  *Cons*(*x,xs*)  $\rightarrow$  *f x* (*foldr f z xs*) *| Nil → z*

#### Dependent Usage Kinds

| type $\alpha$ list = Nil   Cons of $\alpha \times \alpha$ list | $(* list : \Pi \alpha, \langle \alpha \rangle *)$ |                      |
|----------------------------------------------------------------|---------------------------------------------------|----------------------|
| let rec <i>foldr f z xs</i> = match <i>xs</i> with             | $(Cons(x, xs) \rightarrow fx (foldr f z xs)$      | $ Nil \rightarrow z$ |

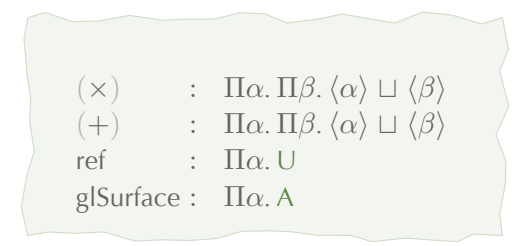

## Conclusion

#### **Related Work**

 $\lambda^{\text{URAL}}$  (Ahmed et al. 2005) "Uniqueness Typing Simplified" (de Vries et al. 2008)

#### **Related Work**

 $\lambda^{\text{URAL}}$  (Ahmed et al. 2005) "Uniqueness Typing Simplified" (de Vries et al. 2008)

System F*◦* (Mazurak et al. 2010) Fine (Swamy et al. 2010) Plaid (Aldrich et al. 2009)

#### Alms: Practical Affine Types

Affine types:

- are for revocation
- generalize other resource-aware type systems
- don't have to be weird or difficult

### Thank You

Affine types:

- are for revocation
- generalize other resource-aware type systems
- don't have to be weird or difficult

Paper: more examples and our model

Online: prototype implementation and extended paper

This frame intentionally left blank.

#### Why Affine Types?

Control.

#### $E[{\text{calll}} \times v] \longmapsto E[v(\lambda x.{\text{abort}} E[x])]$

#### Why Affine Types?

Control.

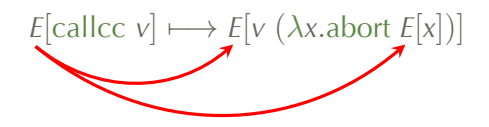
## Why Affine Types?

Control.

 $E[C \ v] \longmapsto v(\lambda x \text{. abort } E[x])$ 

## Why Affine Types?

Control.

$$
E[C \text{ } v] \longmapsto v \text{ } (\lambda x \text{ } \text{abort } E[x])
$$
\n
$$
E[\text{abort } e] \longmapsto e
$$